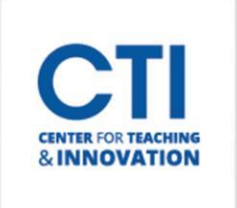

## Create a Practice Exam

There is a very simple process to help ensure your students are ready to use Honorlock. You have the ability, within the Honorlock LTI, to create a Practice Exam for students to get acclimated with the system and make sure they are prepared for their higher-stakes exams, as seen below. Learn How to Create a Practice Exam:

<https://honorlock.kb.help/create-a-practice-exam-in-blackboard/>

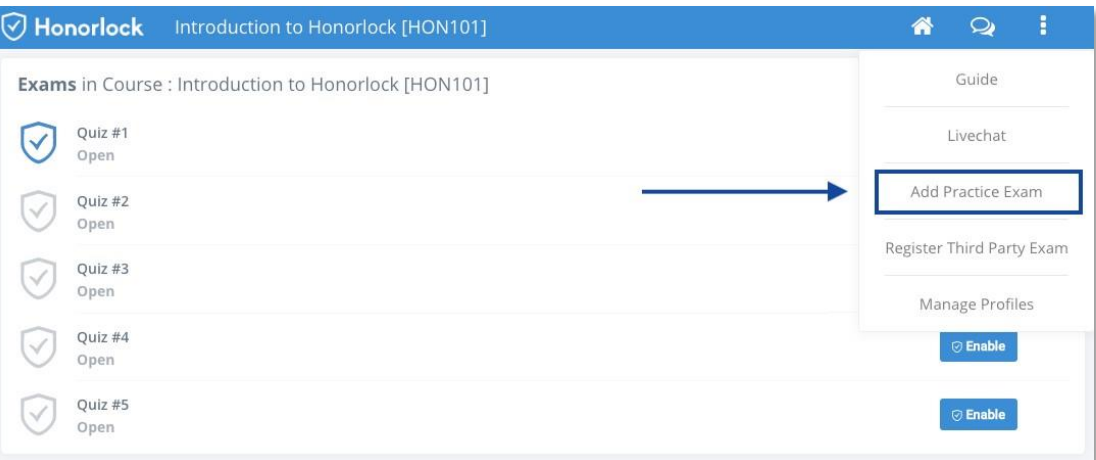